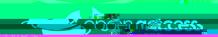

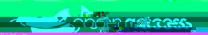

## Ican'thearorspeakingeneral in Windows

(Webex Ji Ming)

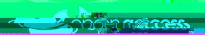

## Ican't hear or speaking eneral on a Mac!

1. Go the menu (top-left corner)

2 Select